**A.A. 2005-2006 – Seconda prova in itinere – 20 Aprile 2006** 

[9] Progettare una macchina a stati finiti in grado di leggere un testo e di riconoscere all'interno del testo la parola **'con'.**

**Supponiamo che:**

**la macchina legga in ogni istante un carattere.**

**per semplicità supponiamo che i caratteri che possono essere letti sono: 'Ө','c','o','n'.**

Definire lo STG, la STT, codificarla e realizzare il circuito mediante porte logiche. Qual è il cammino critico della **macchina?**

#### **Soluzione**:

L'automa a stati finiti deve ricordare ad ogni istante quale prefisso della parola da cercare ha già visto in precedenza, utile per formare eventualmente la frase completa e generare una volta riconosciuta la frase corretta l'uscita opportuna. Se ne deduce quindi che gli "stati" possibili quindi sono:

{*empty, "c", "co", "con"*}

L'automa, partendo dallo stato *empty*, ricorderà l'ultimo prefisso visto in ingresso fino a riconoscere l'intera frase "con" *.* In quest'ultimo stato l'automa non può riutilizzare nessun suffisso proprio della frase riconosciuta per costruire una nuova frase quindi dovrà partire a riconoscere la nuova frase dall'inizio (l'ingresso di un nuovo carattere 'c' porta l'automa nello stato 'c'). In definitiva, gli stati possibili sono:

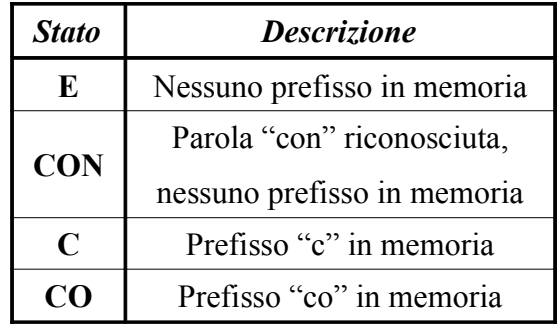

Gli ingressi possibili, come da specifica, sono:

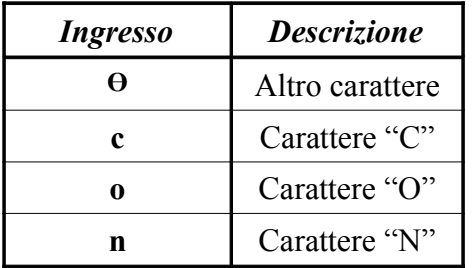

Le uscite possibili sono:

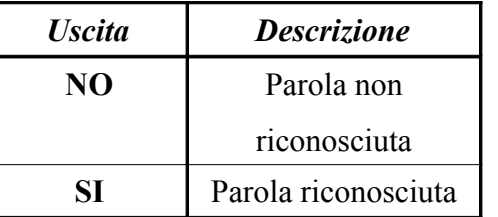

#### La STT è così combinata:

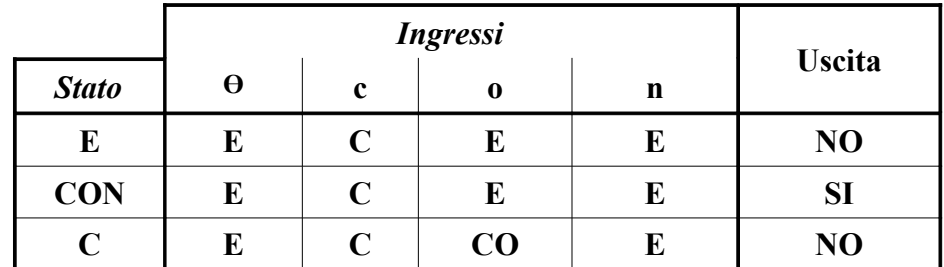

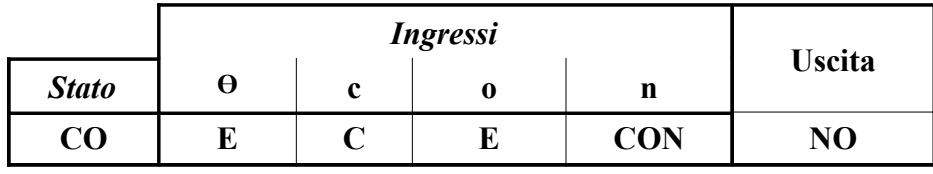

Lo STG è cosi combinato:

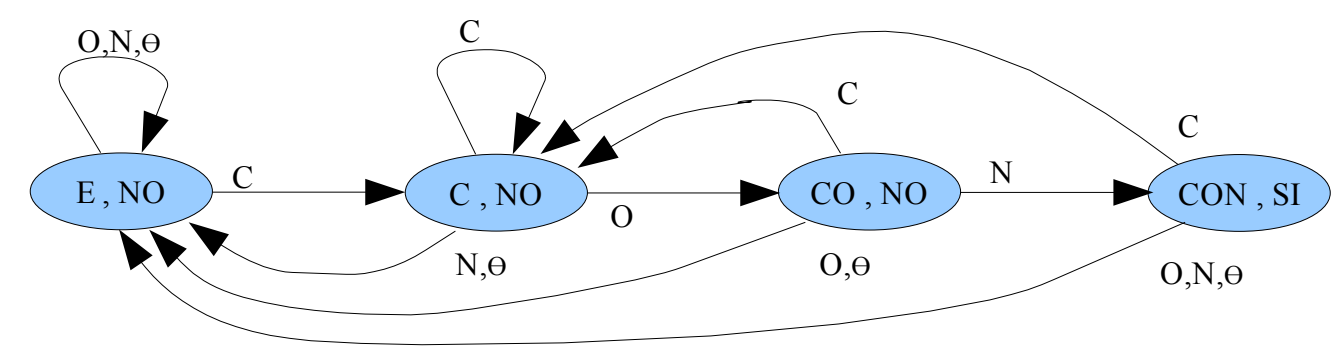

Definiamo un mapping per ingressi, uscite e stati. Occorrono ceil(log<sub>2</sub> 4) = 2 bit per gli ingressi, ceil(log<sub>2</sub> 2) = 1 bit per le uscite, ceil $(\log_2 4) = 2$  bit per gli stati.

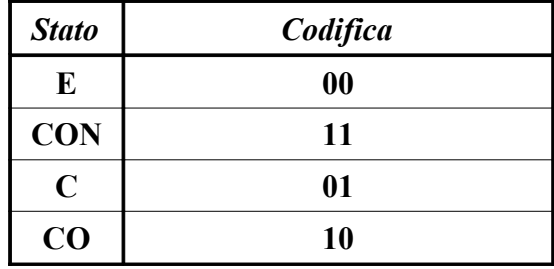

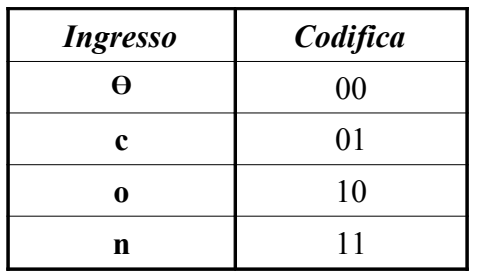

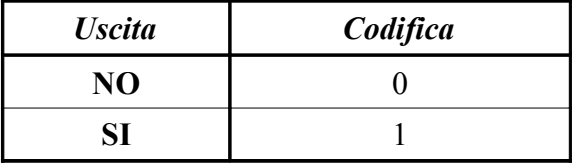

La STT diventa (riordino le righe secondo la codifica dello stato):

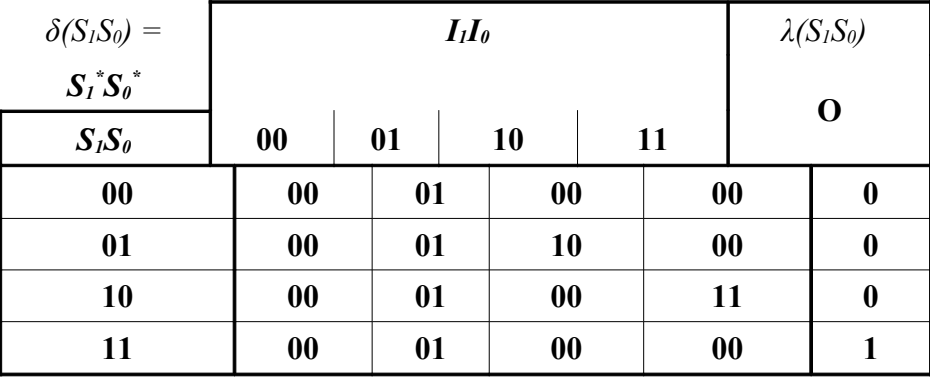

La funzione di uscita diventa:

 $O = S_1S_0$ 

Il suo cammino critico è **1.**

La funzione di transizione stato prossimo diventa:

 $S_1^* = S_1S_0I_1 - I_0 + S_1 - S_0I_1I_0 = I_1(-S_1S_0 - I_0 + S_1 - S_0I_0) = (I_1\{[-S_1(S_0 - I_0)] + [S_1(-S_0I_0)]\})$  $I_0 = \sim I_1 I_0 + S_1 \sim S_0 I_1 I_0 = I_0 (\sim I_1 + S_1 \sim S_0 I_1) = (I_1 \{ [\sim S_1 (S_0 \sim I_0)] + [\dot{S}_1 (\sim S_0 I_0)] \})$ Il cammino critico delle due funzioni stato prossimo, come si vede dalla parentesizzazione, è **4**.

Il cammino critico dell'intero automa è pari al cammino critico della funzione stato prossimo più il tempo di setup dei F/F più il tempo di commutazione dei F/F più il cammino critico della funzione di uscita.

[3+3] Tradurre in linguaggio Assembly e poi in linguaggio macchina il seguente spezzone di codice C:

i = 0;  
\nfor (i=0; i\n
$$
A[i] = s + p + i*2;
$$
  
\n $B[i+2] = A[i];$ 

Alcuni codici operativi:

mnemonico **OP** Code Funct.  $\overline{\mathbf{w}}$  $\overline{35}$  $43$ **SW**  $\overline{32}$ add  $\overline{\mathbf{0}}$  $\overline{\mathbf{0}}$  $\overline{\mathbf{8}}$ jr mfhi  $\overline{\mathbf{0}}$  $\overline{16}$ mflo  $\bf{0}$ 18 mult  $\bf{0}$ 24  $\overline{\mathbf{4}}$ beq  $\overline{\mathbf{0}}$ 42 slt slti  $\overline{10}$  $\overline{\mathbf{5}}$ bne  $\overline{\mathbf{0}}$  $34$ sub  $\overline{\bf 8}$ addi  $\overline{2}$  $\mathbf{J}$ lui 15

Alcuni numeri di registro:

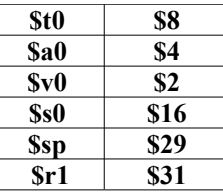

## Supporre che l'istruzione i = 0, abbia indirizzo in memoria  $0x1000$ .

Supponiamo che i valori di A, B ed N siano fissi e quindi definiti al momento della compilazione mentre i valori s e p siano passati al programma tramite \$a0 ed \$a1. Usiamo \$s0 per sintetizzare la variabile i.

#realizzo il for

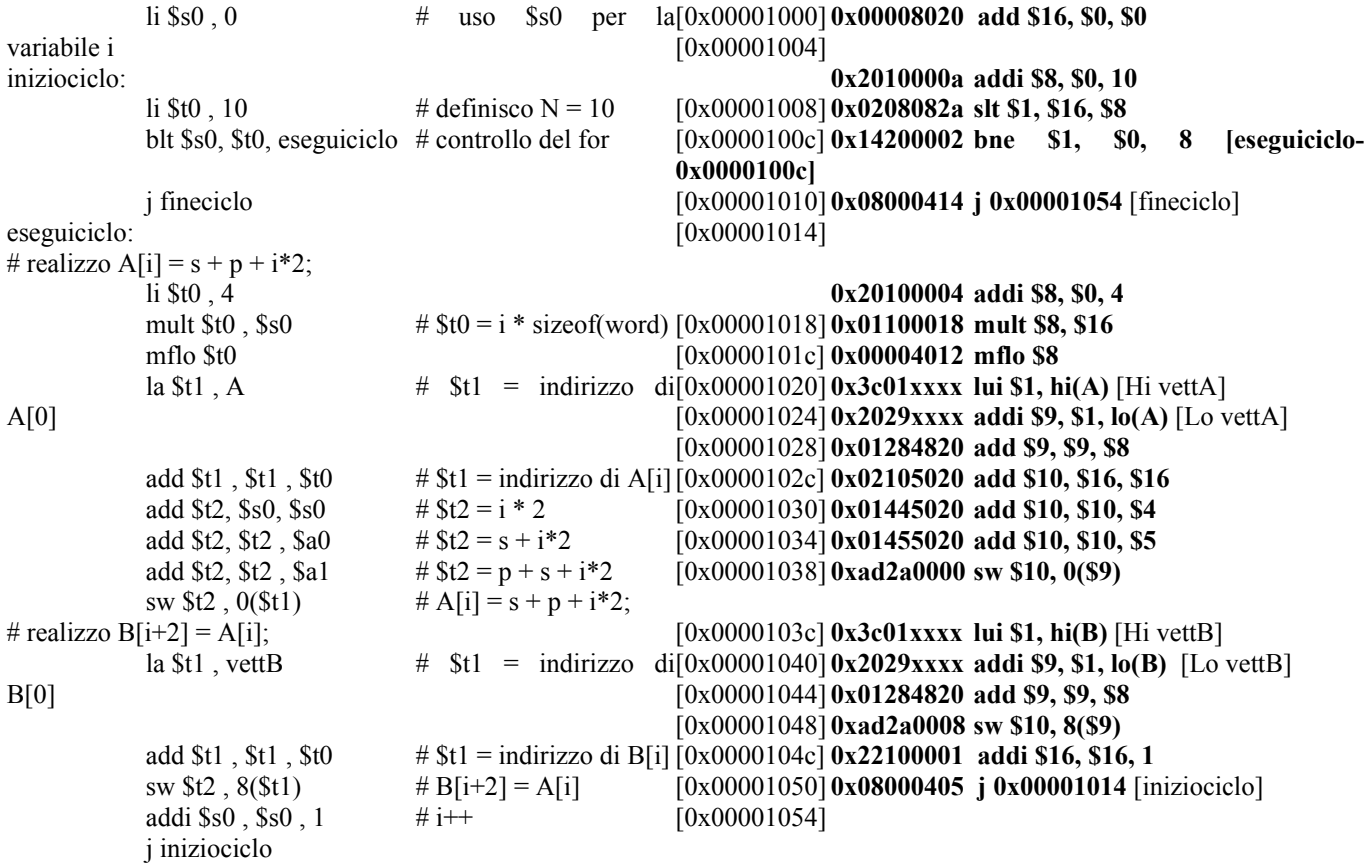

fineciclo<sup>.</sup>

Calcolo l'opcode di **j 0x00001050**: istruzione di tipo **J, target** uguale ai bit 27-2 di **0x00001050** 

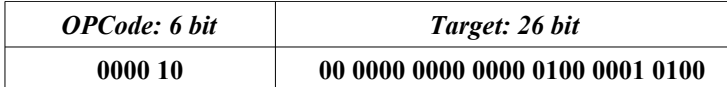

da cui:

#### **j 0x00001050 = 0x08000414 j 0x00001014** = **0x08000405**

Calcolo l'opcode di **add \$s0, \$0 , \$0**: istruzione di tipo **R ( add rd , rs, rt )**

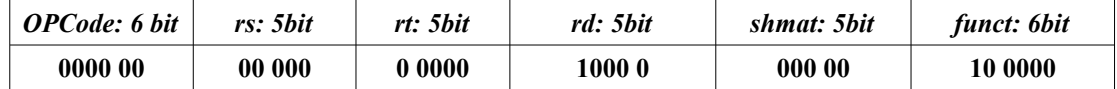

da cui:

**add \$s0, \$0 , \$0 = 0x00008020 add \$t1, \$t1 , \$t0 = 0x01284820 add \$t2, \$s0, \$s0 = 0x02105020 add \$t2, \$t2 , \$a0 = 0x01445020 add \$t2, \$t2 , \$a1 = 0x01455020** 

Calcolo l'opcode di **mult \$t0, \$t0 , \$s0**: istruzione di tipo **R ( mul rs, rt )**

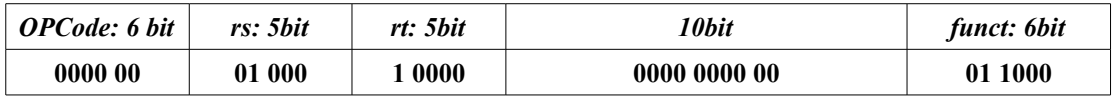

da cui:

#### **mult \$t0 , \$s0 = 0x0110018**

Calcolo l'opcode di **mflo \$t0**: istruzione di tipo **R ( mflo rd )**

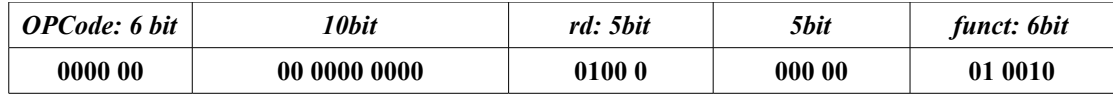

da cui:

**mult \$t0 , \$s0 = 0x00004018**

Calcolo l'opcode di **addi \$t0, \$0 , 10**: istruzione di tipo **I ( add rt , rs, immediato )**

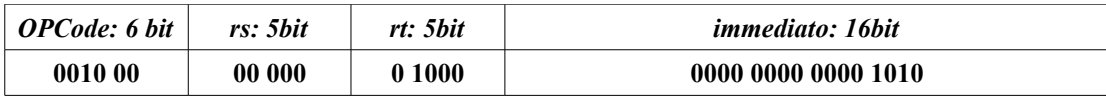

da cui:

**addi \$t0, \$0 , 10 = 0x2008000A addi \$t0, \$0 , 4 = 0x20080004 addi \$s0, \$s0 , 1 = 0x22100001 addi \$t1, \$1 , xxxx = 0x2029xxxx**

Calcolo l'opcode di **lui \$1, xxxx**: istruzione di tipo **I ( lui rt , immediato )**

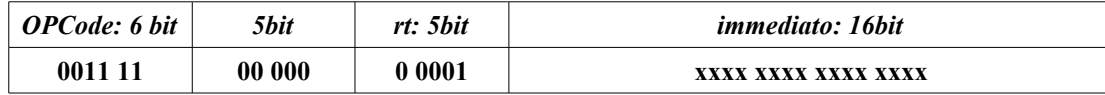

da cui:

**lui \$1, xxxx = 0x3C01xxxx**

Calcolo l'opcode di **sw \$t2, 0(\$t1)**: istruzione di tipo **I ( sw rt, offset(base) )**

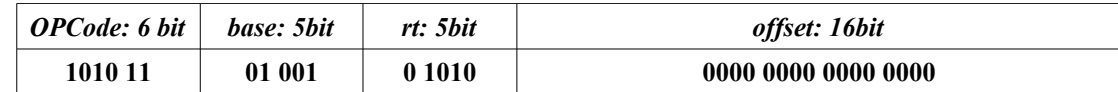

da cui:

**sw \$t2, 0(\$t1) = 0xAD2A0000 sw \$t2, 8(\$t1) = 0xAD2A0008**

Calcolo l'opcode di **slt \$1, \$s0 , \$t0**: istruzione di tipo **R ( slt rd , rs, rt )**

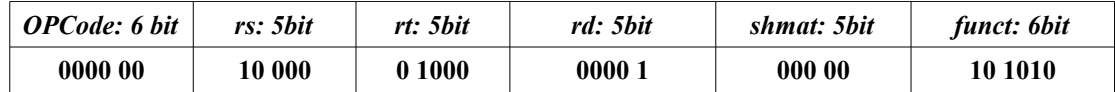

da cui:

## **slt \$1, \$s0 , \$t0 = 0x0208082A**

Calcolo l'opcode di **bne \$1, \$0, 8**: istruzione di tipo **I ( bne rs, rt, offset )**, **offset** = (indirizzo\_arrivo-indirizzo\_bne)/4

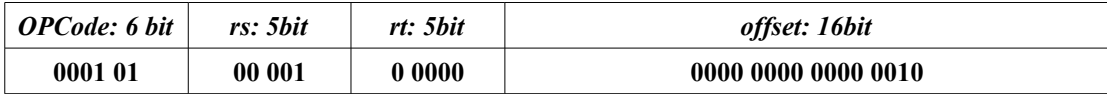

da cui:

**bne \$1, \$0, 8 = 0x14200002**

### [9] Scrivere la procedura ricorsiva, ricors, che calcola un numero N a partire dai primi N numeri primi nel seguente **modo:**

 $ricos(N) = N*(N-1)*ricos(N-1) + N + 3; ricos(1) = 1$ 

La serie per i primi valori vale:

```
ricors(1) = 1ricos(2) = 2*1*ricors(1) + 2 + 3 = 2*1 + 5 = 7ricors(3) = 3*2*ricors(2) + 3 + 3 = 6*7 + 6 = 48ricors(4) = 4*3*ricors(3) + 4 + 3 = 12*48 + 7 = 583ricors(5) = 5*4*ricors(4) + 5+3 = 20*583 + 8 = 16688....
```
Definiamo una procedura che accetti come argomento **\$a0** il numero **N** e restituisca in \$**v0** il risultato della ricorsione. La procedura innanzi tutto deve verificare se si è verificato il caso base della ricorsione, e rispondere immediatamente con il valore del caso base, **ricors(1) = 1** in questo esempio. Altrimenti deve effettuare una chiamata ricorsiva a se stessa e calcolare il valore della formula al ritorno della chiamata.

La procedura deve aver cura di preservare il registro **\$ra** nello stack da eventuali chiamate ricorsive a se stessa. Inoltre per effettuare il calcolo della formula, decidiamo di creare due variabili locali alla procedura nello stack in cui memorizzare **N** e **N-1**. Al ritorno dall'eventuale chiamata ricorsiva verranno recuperati i valori e calcolata la formula della ricorsione. Il codice di questa implementazione è indicato di seguito:

```
ricors:
```

```
# $a0 contiene N
```
*# crea uno spazio di 3 word nello stack, una per preservare \$ra # due per creare le variabili locali* **addi \$sp, \$sp,-12 sw \$ra, 0(\$sp)** *# salva l'indirizzo di ritorno della chiamata*

# check del caso base **li \$t0, 1** *# se n> 1 esegui ricorsione* **bgt \$a0, \$t0, ricorsione**

```
#casobase:
```
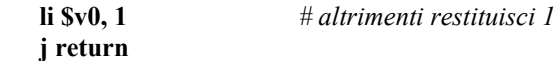

**ricorsione:**

**sw \$a0, 4(\$sp)** *# salva N nelle variabili locali (X <- N)* **addi \$a0, \$a0,-1** *# N -> N-1* **sw \$a0, 8(\$sp)** *# salva N-1 nelle variabili locali (Y <- N-1)*

*# chiamata ricorsiva ricors(N-1)* **jal ricors**

*# calcola ricors(N-1)\*N\*(N-1) + N + 3*<br>**lw \$t0, 4(\$sn)** *# leggon N dalle* 

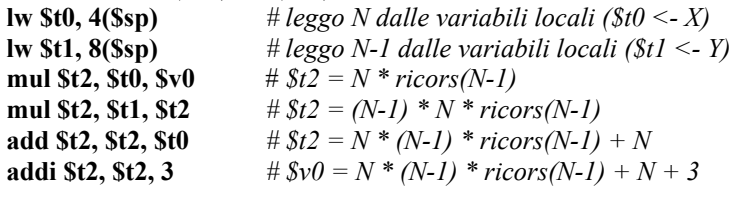

**move \$v0 , \$t2** *# preparo il valore di ritorno della procedura*

**return:**

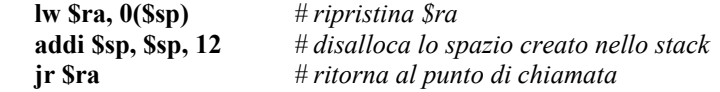

**Main: li \$v0,2 add \$t0, \$t1, \$t2 j end jal Proc\_A add \$t1, \$t1, \$t3 lw 0(\$gp) ...**

**Proc\_A: li \$v1, 1 sub \$t0, \$t2, \$t3 sw 0(\$gp) ….**

Scrivere il programma eseguibile (linked), risultante, sapendo che il segmento del testo del Main è di 1Kbyte e di **Proc\_A è di 2 Kbyte e che il segmento dati del Main è di 10Kbyte e di Proc\_A è di 512byte.**

Il segmento di memoria dedicato al codice parte normalmente da 0x00400000. Il linker rilocherà i segmenti Main: e ProcA: a partire da quest'indirizzo, prima Main: e poi ProcA, sistemando le etichette dei salti assoluti ed i riferimenti assoluti all'area dati.

L'area dati parte normalmente da 0x10000000. Come per l'area testo, il linker posizionerà i dati di Main: a partire da quest'indirizzo, seguiti dai dati di ProcA. Lo stack e l'area dati dinamica prenderanno posto di seguito a questa area di dati statici. La memoria dopo la fase di link risulta essere:

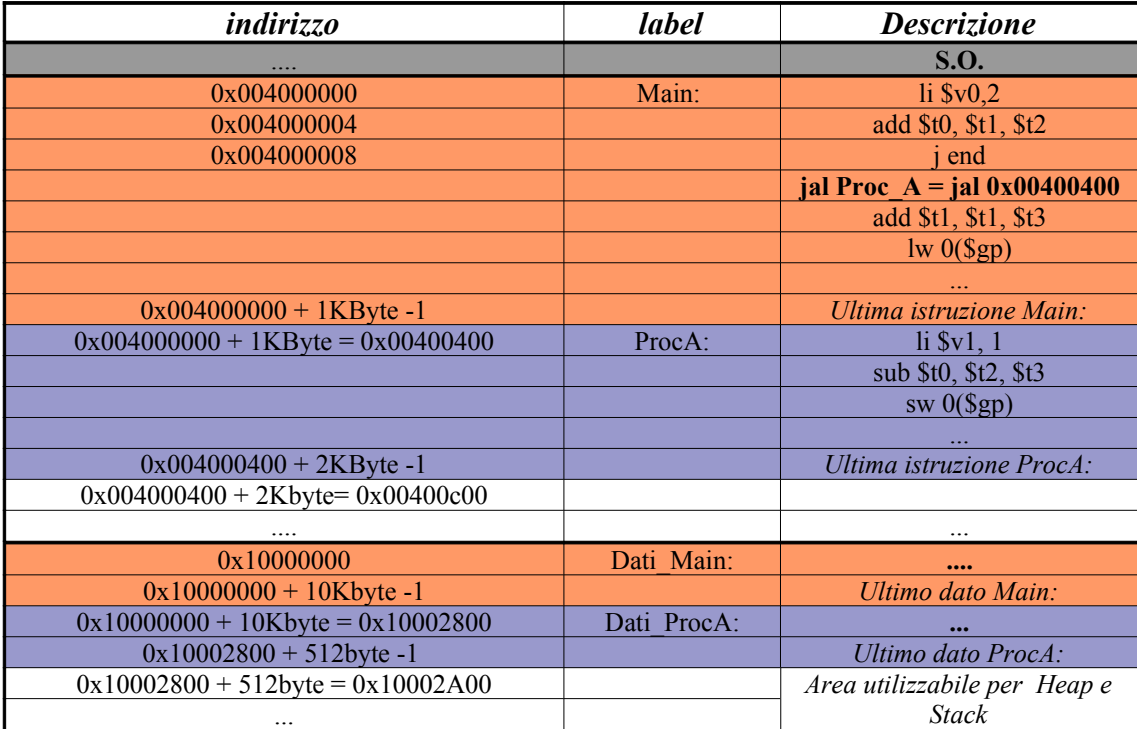

## **[3] Come viene indirizzata la memoria del MIPS? Dato un indirizzo della memoria, è univocamente determinata** l'istruzione che legge il dato da quell'indirizzo della memoria e lo trasferisce nel register file? Cosa si intende per **"register spilling"?**

La memoria nel MIPS viene indirizzata per byte, ogni indirizzo si riferisce ad un particolare byte in memoria, eventualmente l'inizio di una word.

Le word sono caricate nella CPU secondo la convenzione *Big-Endian*, *il più grande in fondo, cioè* il byte più significativo in fondo alla sequenza. Contrapposta a questa sta la convenzione *Little-endian, il più piccolo in fondo, cioè* il byte meno significativo in fondo.

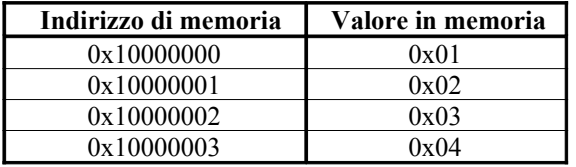

Un esempio. Supponiamo che la memoria all'indirizzo **0x10000000** e seguenti ccontenga:

e supponiamo di eseguire l'istruzione **lw \$t0 , 0(\$a0)** con **\$a0=0x10000000** cioè vigliamo caricare nel registro **\$t0** la word che parte da **0x10000000**. Su un microprocessore MIPS, che adotta la convenzione *Big-endian*, alla fine dell'istruzione **\$t0** conterrà **0x04030201**. Su un microprocessore Intel-x86, che usa la convenzione *Littleendian* alla fine avremmo **0x01020304**.

Per accedere ai dati in memoria, in lettura o scrittura, nel MIPS sono disponibili le istruzioni di LW ed SW che puntano al byte o alla word di interesse tramite un registro base ed un offset: l'indirizzo finale viene calcolato sommando il contenuto del registro base all valore dell offset. Ne segue che, dato un indirizzo, è possibile costruirlo in vari modi variando in maniera opportuna i valori di base ed offset, ex: **0x1004** -> **base=0x1000** , **offset = 4** o anche **base=0x1004** , **offset = 0**.

Poiché il MIPS ha una quantità di registri limitata (altri tipi di CPU possono ad esempio usare direttamente *pezzi* di memoria al posto dei registri veri e propri) ed è in grado di effettuare operazioni solo tra registri, è necessario nel normale funzionamento muovere periodicamente i dati di interesse dalla CPU verso la memoria e viceversa *(spilling = sgocciolare)* al fine di manternere nella CPU i dati su cui si deve di volta in volta agire.

## **[2] Cos'è lo stack? Come viene gestito? A cosa serve?**

Uno stack è una struttura di memoria utilizzata per memorizzare dinamicamente dati all'occorrenza in cui 'accesso ai dati inseriti avviene in modalita LIFO, Last In First Out: i dati vengono messi nello stack uno impilato sull'altro e è possibile accedere solo alla cima della pila. Se occorre accedere ad un dato interno bisogna prima rimuovere tutti i dati sovrastanti. Su uno stack sono definite tre operazioni fondamentali:

> **PUSH(X)**: Mette un elemento X in cima allo stack **X =POP()**: Estraggo l'elementoin cima allo stack (l'elemento viene rimosso dallo stack) **Y=TOP()**: Leggo la cima dello stack (l'elemento non viene rimosso dallo stack)

In ambiente assembly, lo stack viene usato per preservare il valore originario dei registri che occorre usare per eseguire i calcoli e per creare variabili locali ad una procedura distinte per ogni chiamata.

Nel MIPS non esistono funzioni dedicate alla creazione e gestione di uno stack; lo stack viene simulato tramite il registro \$sp e maneggiato tramite usuali operazioni aritmetiche e di load/store. \$sp normalmente viene inizializzato all'ultimo indirizzo disponibile nella memoria fisica, ex. 0x7FFFFFFF. Mano a mano che occorre mettere dati nello stack, il registro \$sp viene decrementato di un valore opportuno a creare lo spazio necessario in cima allo stack. Per rimuovere dati dallo stack, il registro \$sp viene semplicemente incrementato. Nel MIPS, per il fatto che lo stack viene simulato tramite normali operazioni di load/store in memoria, è possibile accedere non solo alla cima ma anche agli elementi interni dello stack, se necessario.

# **[2] Indicare le modalità di indirizzamento previste dal MIPS.**

Premesso che si parla di indirizzamento anche nel caso di valori usati in calcoli ed indicati per esteso nell'istruzione stessa, le modalità di indirizzamento possibili nel MIPS sono:

- **Indirizzamento a registro:** il valore finale è contenuto in un registro ( **jr \$ra , add \$a0, \$a1, \$a2**).
- **Indirizzamento immediato:** il valore finale è codificato direttamente nell'istruzione ( **addi \$a0, \$a0 , -1** )
- **Indirizzamento tramite base e offset (diretto con offset):** il valore finale dell'indirizzo è ottenuto sommando il valore di un registro con un valore di offset codificato nell'istruzione ( **lw \$t0, 8(\$sp)** )
- **Indirizzamento relativo:** il valore finale dell'indirizzo è ottenuto sommando il valore del Program Counter con un offset codificato nell'istruzione ( **bne \$t0 \$t1, +32** )
- **Indirizzamento pseudo-diretto:** il valore finale dell'indirizzo è codificato per la maggior parte dei bit nell'istruzione. I bit mancanti più significativi, i bit 31-28, vengono copiati dai corrispettivi bit del PC o posti per default a zero, bit 1- 0 ( **j end** ).